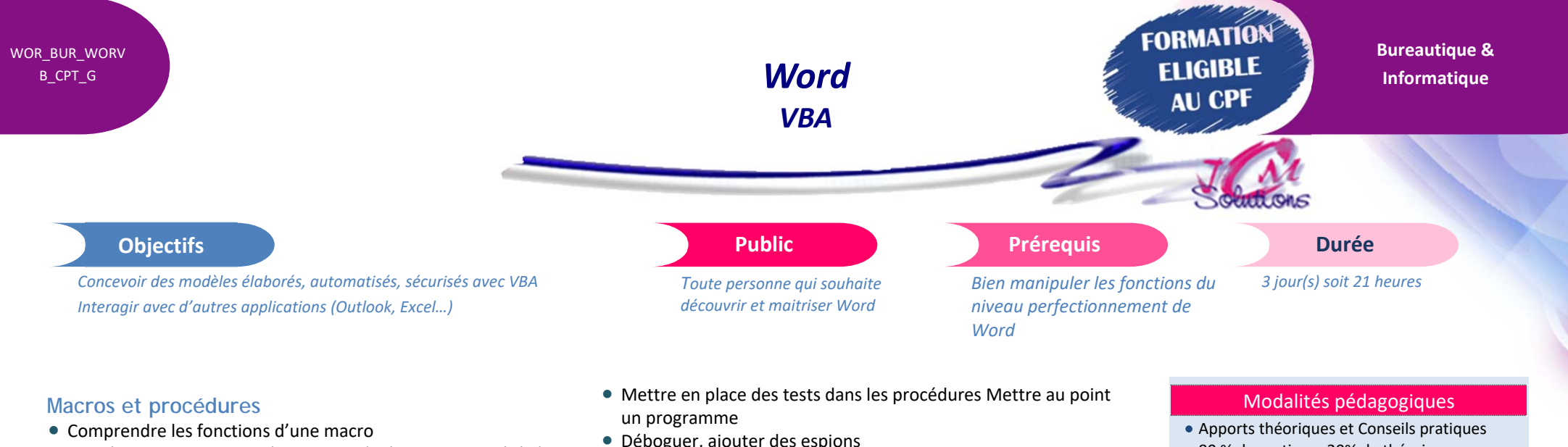

Appréhender le langage d'une macro (méthode, propriété…)

# **Créer des procédures par enregistrement**

- **Créer une procédure Visual Basic**
- Exécuter une macro

# **S'initier à la programmation en VBA**

- Structure d'une feuille module
- Procédure Sub
- Procédure function
- Variables
- Déclaration des variables
- Déclaration des différents types de variables
- Entrée sortie sélection d'informations
- **•** Fenêtre de saisie et fenêtre de message

Cévélez vos talents

- Sélectionner des paragraphes
- Écrire dans un document Word à partir d'un signet
- Déboguer, ajouter des espions
- Créer des boucles
- Appliquer des conditions tests et branchement
- Déclencher automatiquement des macros (ouverture, fermeture, renvoi touche)

## **Créer un Userform**

- **Insérer des listes déroulantes**
- Associer des programmes à ces listes
- Créer une boîte de dialogue personnalisée comprenant un groupe d'option, une liste déroulante, …

### **Créer son environnement de travail**

- Supprimer une commande ou un menu de la barre de menu standard
- **Créer un ruban personnalisé**

### **Travailler avec Excel ou Outlook**

- **Envoyer des éléments d'un document Word dans une feuille** Excel
- **Envoyer un document Word par mail**
- 80 % de pratique, 20% de théorie
- Exercices d'application
- Un mémento de stage par participant

### Moyens **matériels**

- Animation à l'aide d'un vidéo projecteur
- Ordinateur pour chaque participant

### Evaluation **d'atteinte des objectifs**

- Evaluation en début de formation à partir d'un cas pratique
- Evaluation en fin de formation sous forme de **OCM**

#### **Validation**

- Attestation de stage
- Formation éligible au CPF par la certification TOSA

### **Nombre de stagiaires**

3 à 8 stagiaires maximum

# **Calendrier**

 Consultez notre calendrier en interentreprises où contactez‐nous

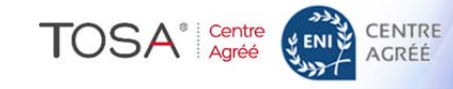